## PROGRAMACIÓN DIDÁCTICA

# CFGM\_Animación Visual en Vivo (1303)

9 sesiones semanales – 110 sesiones anuales

# 2022 – 2023 2023 - 2024<br>Santiago Pidre Mosquera

Ciclo 201 – Vídeo Disc-jockey y Sonido Grado Medio– vespertino – presencial Aulas S101,

IMS – Imagen y sonido 33028210 - CIFP Comunicación imagen y sonido - Langreo

## **1. Concreción del currículo al ámbito productivo**

#### a. Aspectos del módulo relacionados con el entorno

El CIFP de Comunicación, Imagen y Sonido de Langreo se ubica en La Felguera, en un espacio dentro de la **Ciudad Tecnológica e Industrial VALNALÓN.** La Ciudad Tecnológica e Industrial VALNALÓN surge con el objetivo de diseñar y llevar a cabo un proyecto de regeneración, promoción y dinamización industrial en la Cuenca del Nalón. Aprovechando esta ubicación tan específica, resulta interesante **fomentar la cultura emprendedora.** Actualmente, la Ciudad Tecnológica Valnalón reúne en un mismo espacio: dos Centros de Empresas, uno con veintidós oficinas y doce naves acondicionadas para albergar empresas de actividad tradicional, y otro denominado Incuvátic con once oficinas, totalmente equipadas, destinado a acoger empresas de nuevas tecnologías; un Polígono Industrial, donde conviven hasta el momento veinticuatro empresas; un Centro de Formación en Nuevas Tecnologías, una Escuela de Hostelería, un Telecentro y un Centro de Demostraciones de Servicios Avanzados de Telecomunicaciones (SAT). La ubicación del centro, en plena ciudad tecnológica e industrial, hace que sea el marco ideal para gestionar la carrera profesional de un alumnado de FP, permitiendo analizar los itinerarios formativos más adecuados para mejorar su empleabilidad. Además, esta misma razón obliga a potenciar la creatividad, la innovación y la iniciativa emprendedora.

Dicho módulo (Animación Visual en Vivo), permite fomentar la creatividad a través del desarrollo de visuales y estimular la innovación a través del uso de los nuevos recursos tecnológicos que se vayan implementando en la parte visual de los espectáculos en vivo.

b. Influencia de los medios y equipamientos del centro en la programación

La materia contenida en dicho módulo, es muy exigente a nivel de recursos y equipos. El centro está bien dotado para efectuar una correcta impartición de dichos contenidos. Además, para este curso se efectuará la adquisición de unos módulos de pantallas led para que el alumnado pueda realizar su configuración, montaje y ajuste. Tarea que en la actualidad tiene bastante demanda dentro de las empresas que se dedicanal montaje de eventos.

#### c. Relaciones entre los RA y otros módulos (orientaciones pedagógicas)

El presente módulo desarrolla las funciones relacionadas con la preparación e integración de materiales visuales, con la proyección de los mismos y con la operación de la luminotecnia en los ensayos y en la sesión de animación musical y visual en vivo. Para el logro de los resultados de aprendizaje del módulo, es necesario que las actividades se dediquen a la adquisición de competencias en coordinación al módulo de Planificación de sesiones de vdj y al de Animación musical en vivo.

#### **2. Competencias profesionales, personales y sociales**

Este módulo se sitúa dentro del Ciclo formativo de Grado Medio Vídeo Disc-jockey y Sonido. Se imparte en tres trimestres y tiene una duración de 196 horas en Asturias. Las **competencias profesionales, personales y sociales** que afectan a este módulo profesional se encuentran reflejadas en el *Real Decreto 556/2012, de 23 de marzo, por el que se establece el título de Técnico en Vídeo Disc-jockey y Sonido y se fijan sus enseñanzas mínimas.*

a) Definir la forma y el contenido de sesiones de animación musical y visual destinadas al público en directo o en emisoras de radio, adecuados al gusto del público y de la dirección de la empresa, realizando acciones para su promoción.

b) Determinar los medios humanos y materiales precisos para la realización de sesiones de animación musical y visual, con criterios de optimización de recursos y de cumplimiento de los objetivos predefinidos.

d) Captar, editar y preparar archivos musicales y visuales, de imagen fija y móvil, adaptados a los gustos del público y a la estructura prevista de las sesiones de animación, en sala o en emisora de radio.

e) Planificar y operar la iluminación en las sesiones de animación musical y visual en directo, sintonizando con la tipología y expectativas del público de la sala para conseguir la máxima espectacularidad y complementariedad con la música y las visuales del espectáculo.

f) Montar, conexionar y desmontar equipos de sonido, imagen e iluminación en proyectos de sonido y de animación musical y visual, realizando la comprobación y el ajuste de los mismos para garantizar su operatividad.

i) Mezclar, en directo, los componentes musicales y los de imagen fija y móvil de la sesión de animación, según la planificación previa, realizando cambios y adaptaciones en función de la respuesta del público en la sala.

## **3. Objetivos generales**

Los objetivos generales de este ciclo formativo son los siguientes:

a) Valorar las necesidades del público en sesiones de animación musical y visual y de la audiencia en emisoras de radio, teniendo en cuenta los criterios comerciales y de programación que pueden aplicarse en diferentes tipos de empresas y las posibles acciones de promoción que se van a emprender, con el fin de definir la forma y el contenido de sesiones de animación musical y visual.

b) Analizar las funciones y los perfiles profesionales técnicos y artísticos valorando el estilo musical y las tendencias de la sesión, para determinar los medios humanos necesarios en la realización de sesiones de animación musical y visual.

d) Aplicar criterios de optimización de recursos y de programación de actividades analizando objetivos estilísticos, organizativos, promocionales y presupuestarios para determinar los medios humanos y materiales de sesiones de animación musical y visual.

e) Evaluar las necesidades y modalidades de obtención de recursos musicales y visuales empleados en la realización de sesiones de animación musical y visual, o en emisoras de radio, analizando tendencias y distribuidores de recursos y aplicando la normativa de propiedad intelectual, para mantener actualizado el catálogo de recursos musicales y visuales de una sala o de una emisora de radio.

f) Evaluar las técnicas y características de la iluminación a emplear en sesiones de animación musical y visual, relacionando la consecución de la máxima espectacularidad en la sala con el transcurso de la continuidad de la música y el vídeo, para planificar y operar la iluminación en las sesiones.

i) Evaluar las características técnicas y operativas de los equipos de imagen e iluminación que intervienen en proyectos de animación musical y visual, analizando sus especificidades, interrelaciones, ajustes y comprobaciones necesarios, para proceder a su montaje y desmontaje en los espacios de destino.

#### *Resultados de Aprendizaje*

- 1. Realiza la integración de piezas de animación visual para la sesión músico visual en programas de composición de vídeo, incorporando diversos elementos, determinando animaciones 2D y 3D, aplicando filtros, efectos y plugins y exportando la pieza en sus soportes de difusión.
- 2. Instala y configura el equipamiento de imagen en salas y eventos de animación músico visual, conectando equipos de reproducción, mezcla y exhibición y asegurando su correcto funcionamiento para sesiones en vivo.
- 3. Realiza la mezcla visual en vivo en sesiones de animación músico visual, teniendo en cuenta la coordinación de imágenes y vídeos exhibidos con la dinámica musical y con los efectos luminotécnicos.
- 4. Instala el equipamiento de luminotecnia teniendo en cuenta la adaptación a los condicionantes de salas y espacios ocasionales de animación músico visual y la aplicación de medidas de seguridad.
- **5. Realiza la actuación luminotécnica en vivo, teniendo en cuenta la consecución de la atmósfera pretendida en relación con la mezcla musical y visual realizada simultáneamente en la sala.**

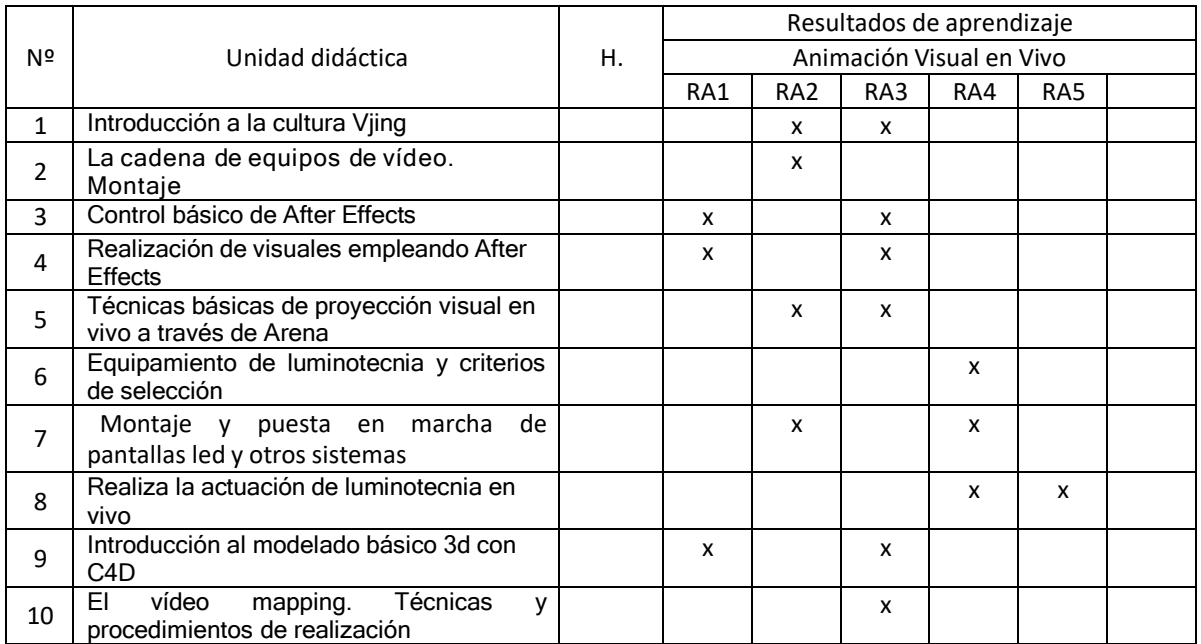

## **4. Relación de unidades**

## **5. Desarrollo de las unidades didácticas**

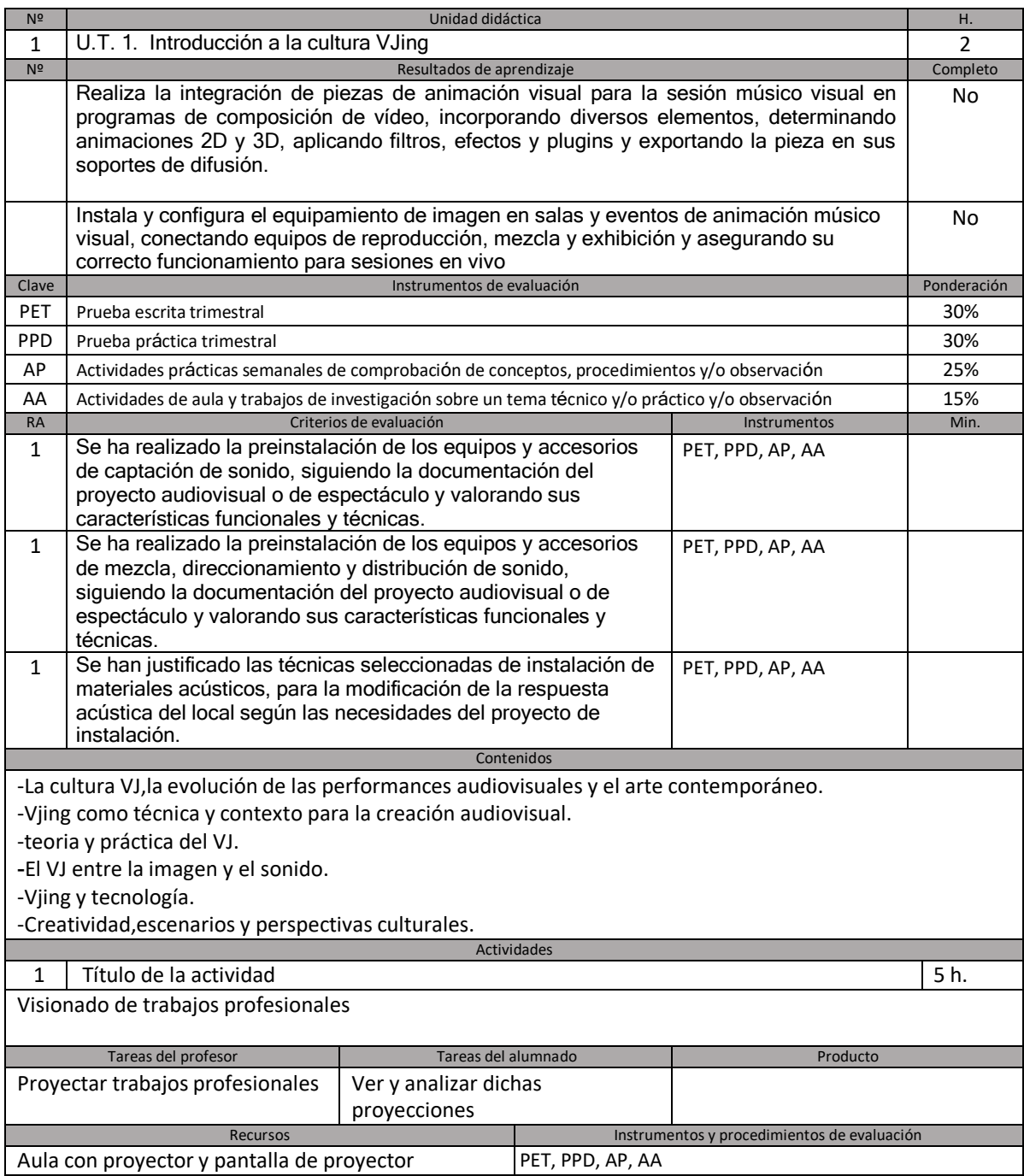

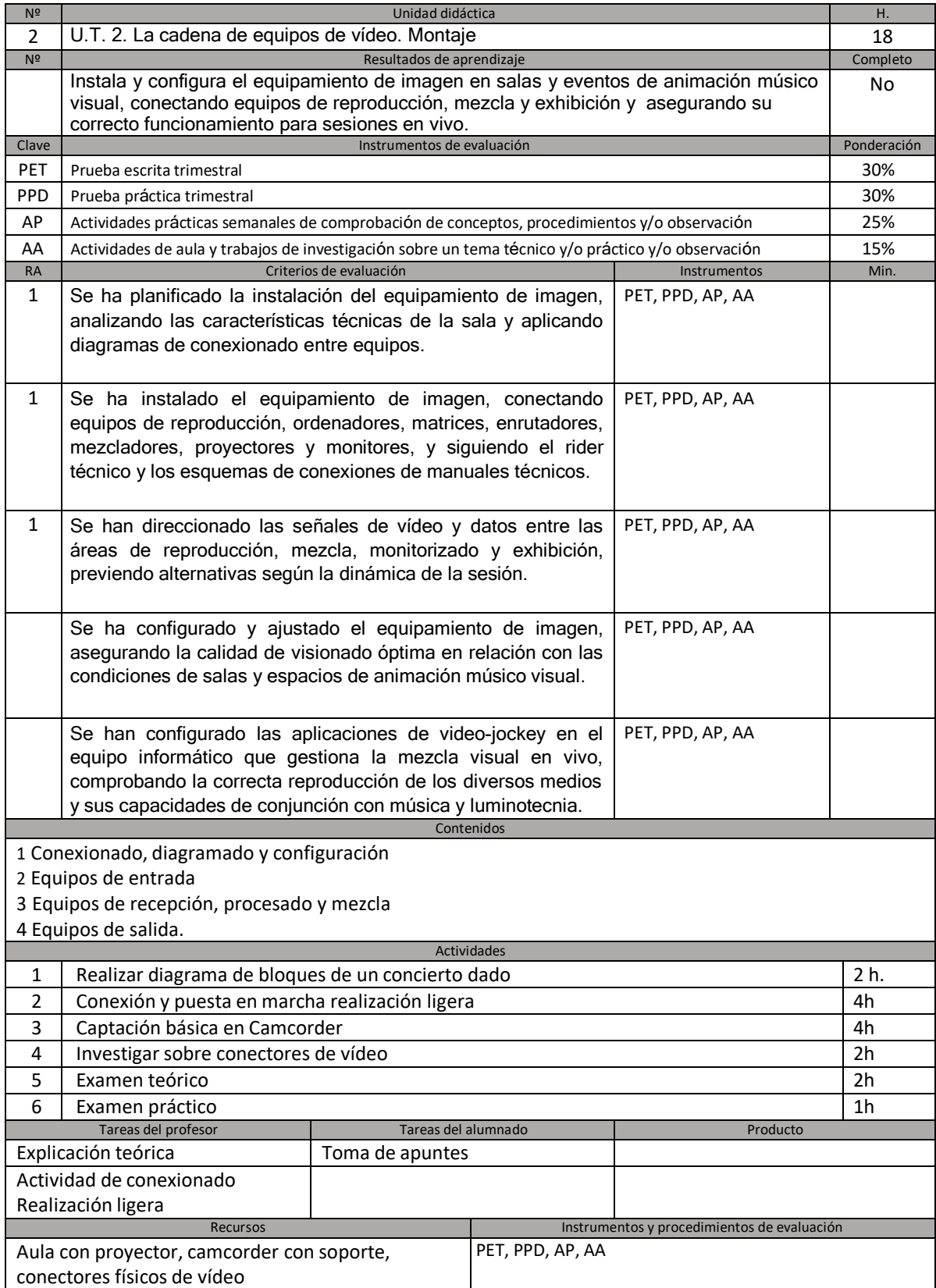

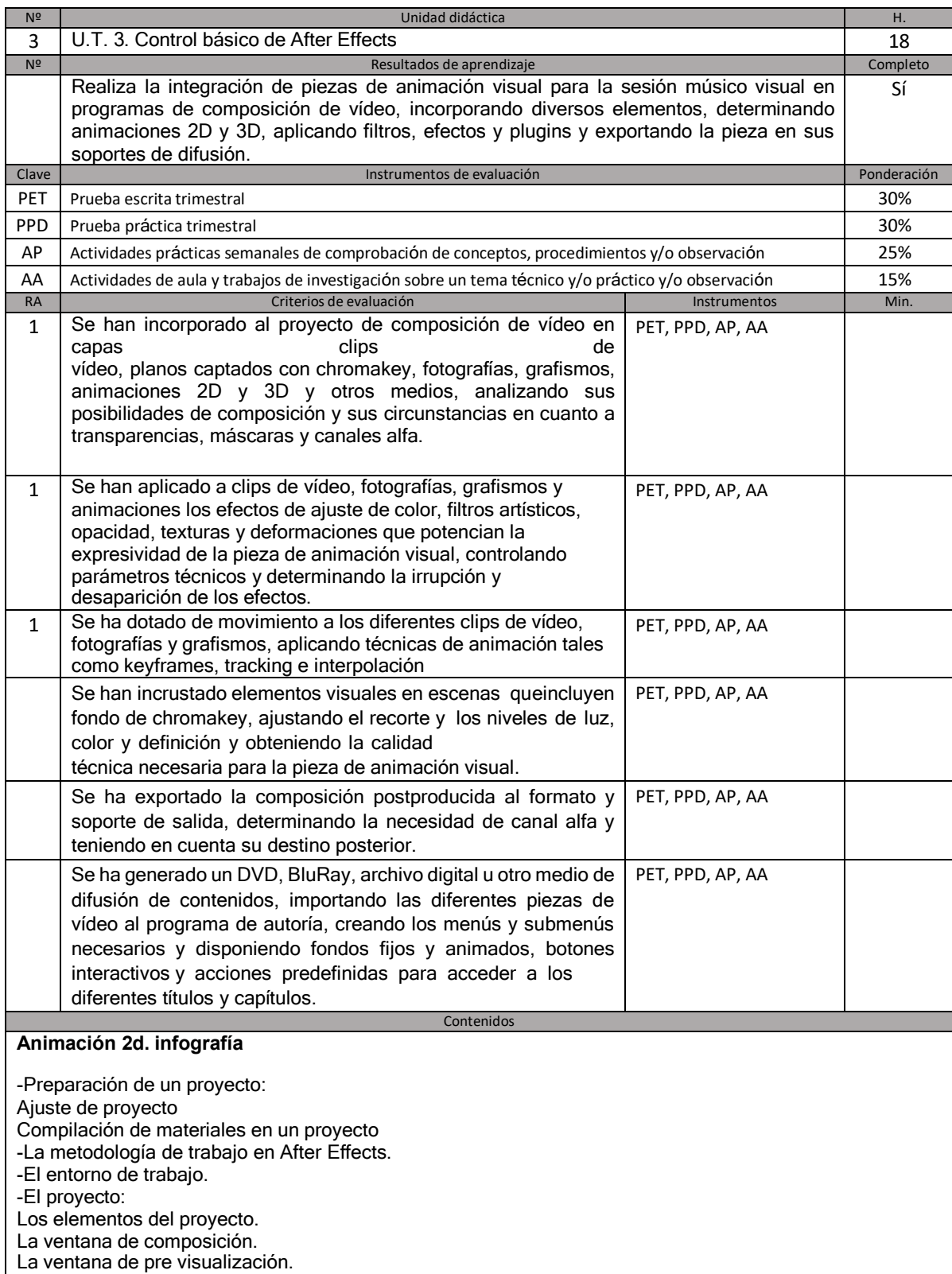

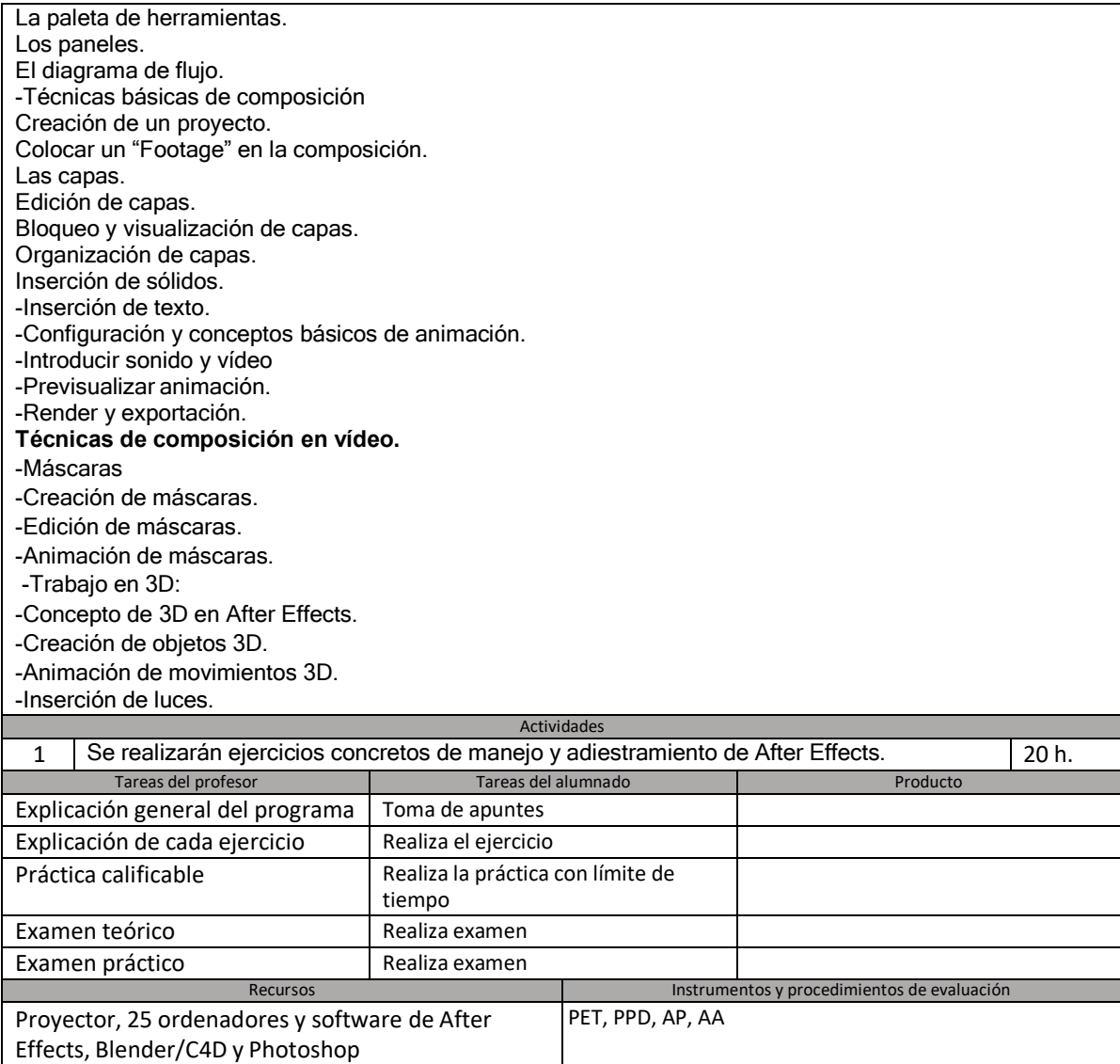

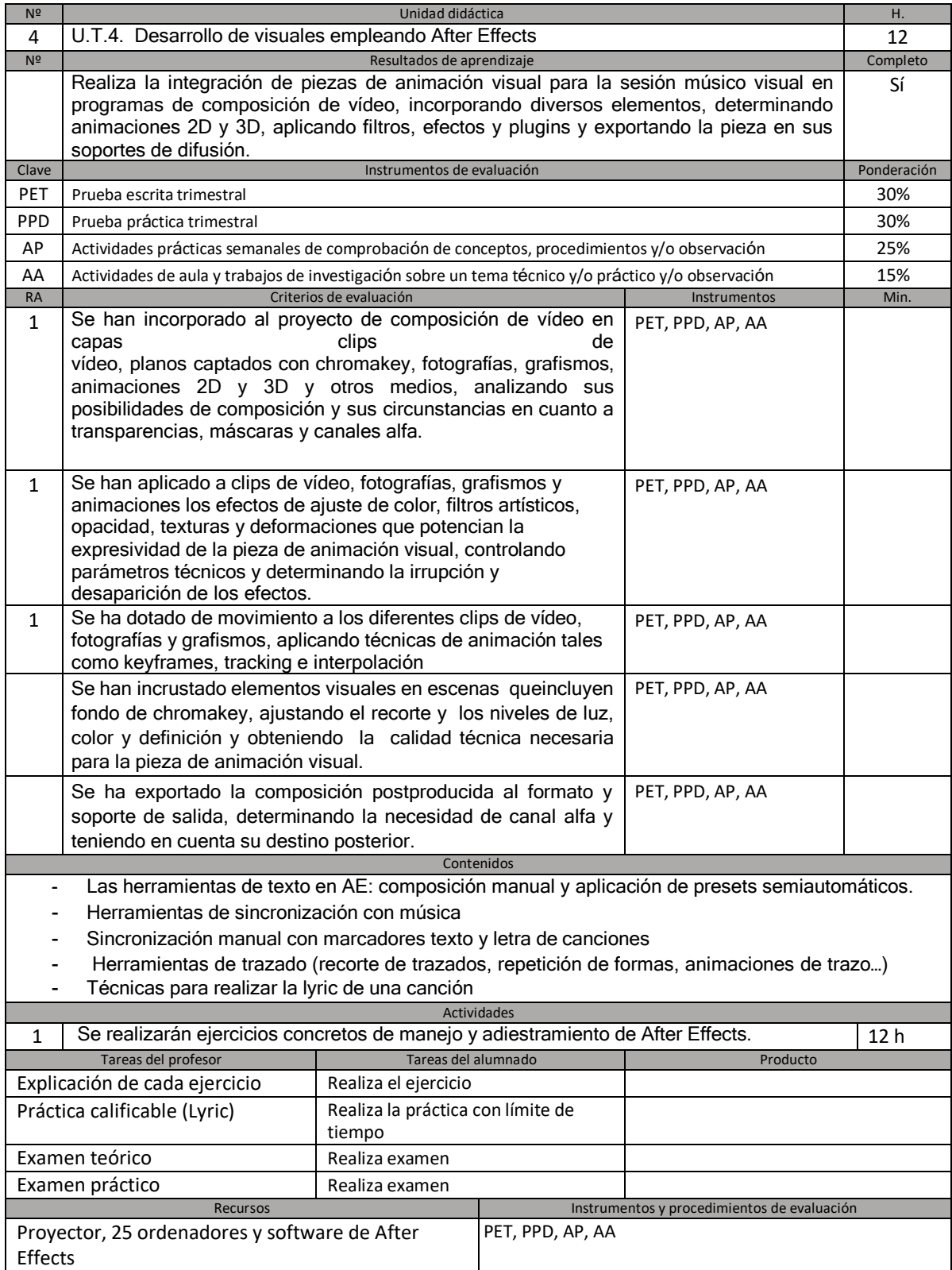

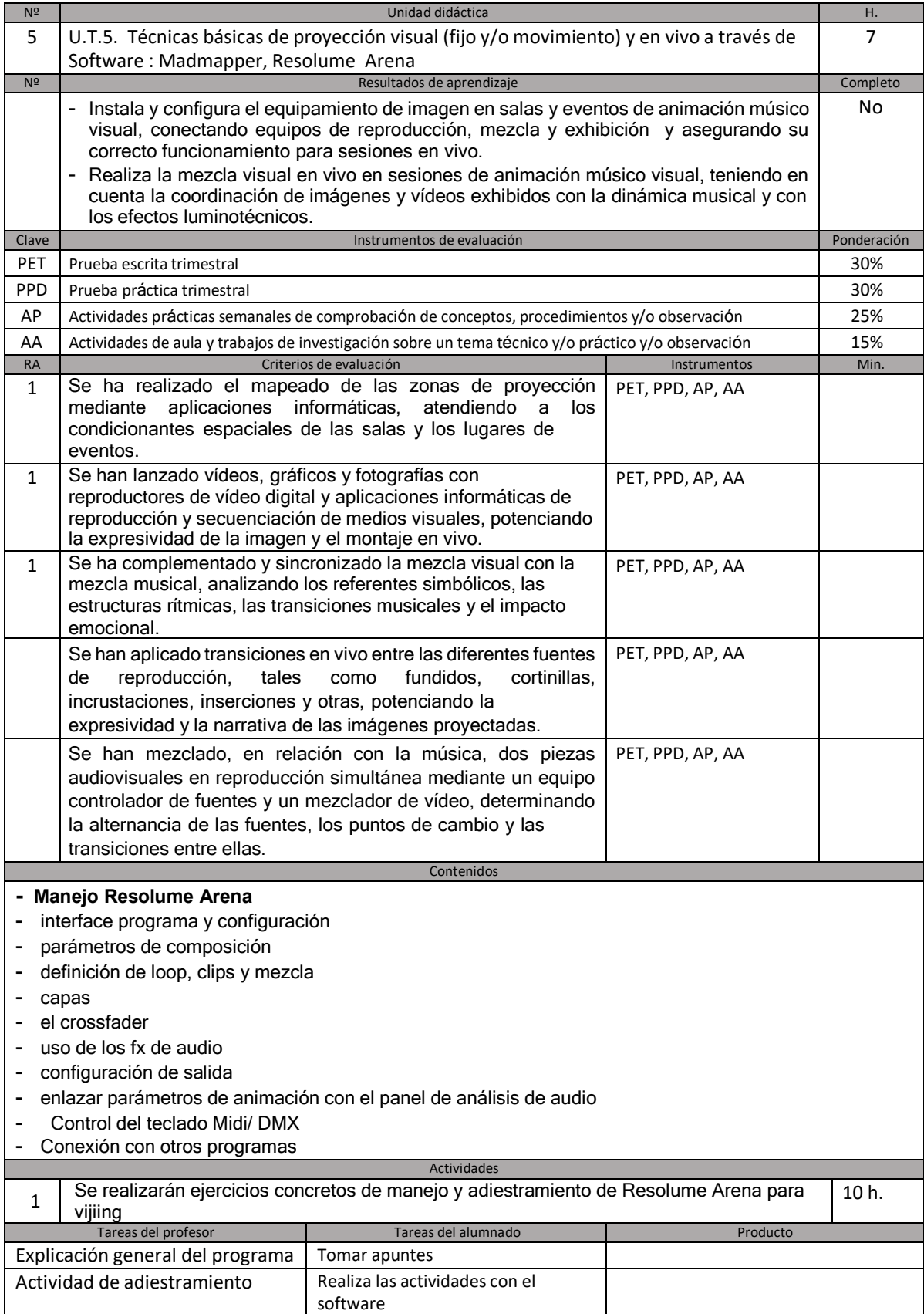

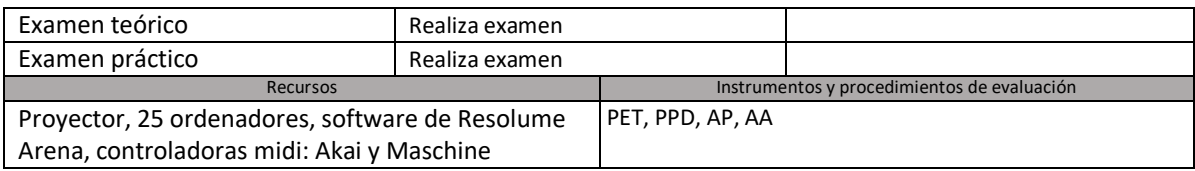

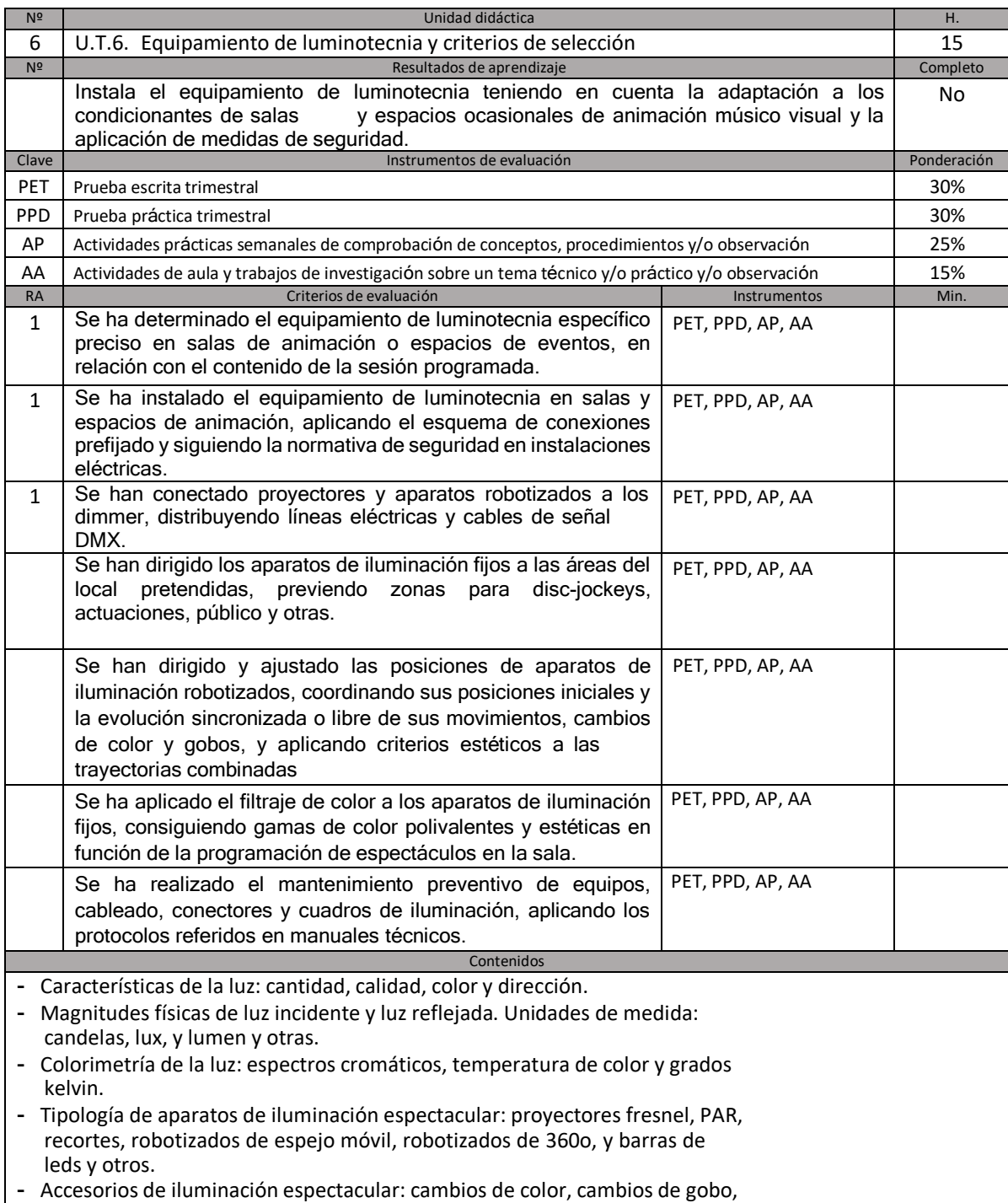

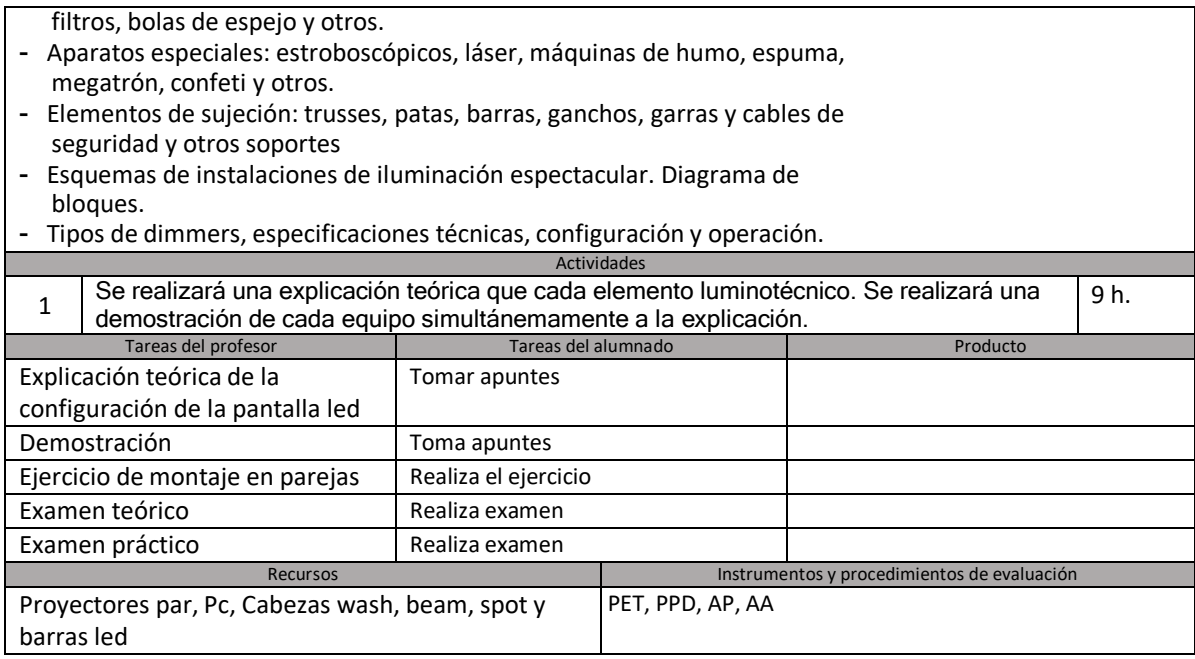

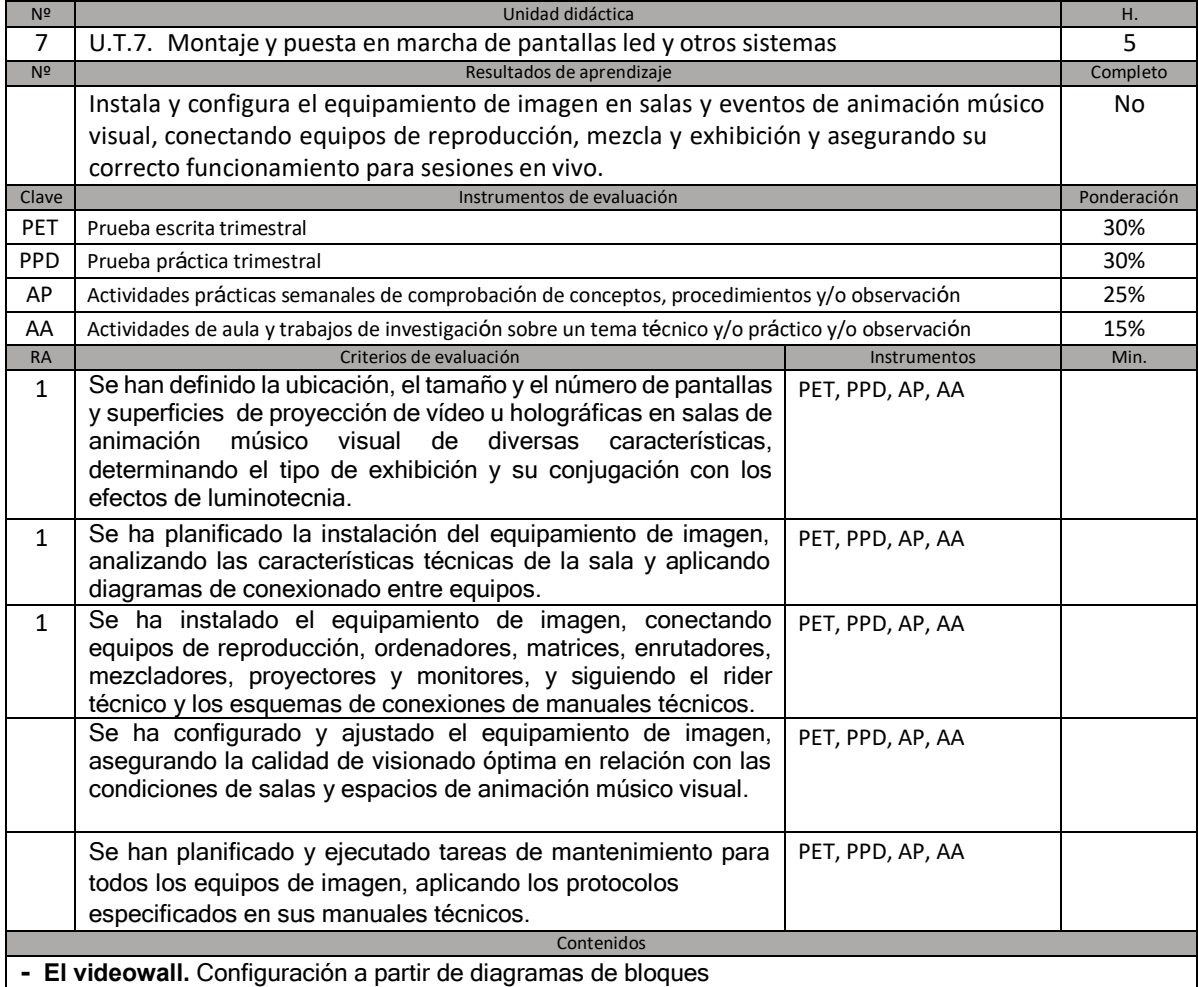

- - Informática aplicada
- - Hardware ( tarjetas gráficas, pantallas y monitores). Tecnología.
- - Software (drivers, control de reproductores y configuración)
- **- Pantallas led**. Procesos de configuración e instalación a partir de diagramas de bloques
- Tipología y características técnicas de **los proyectores de video**.
- Mantenimiento preventivo de equipos de imagen y protocolos de detección de averías. **Actividades** 1 Se realizarán prácticas de instalación de video-wall, pantalla led, y montaje (posicionamiento en soporte de proyector de imagen). Realización de video-instalación libre y creativa para vender un producto o servicio. 4 h.

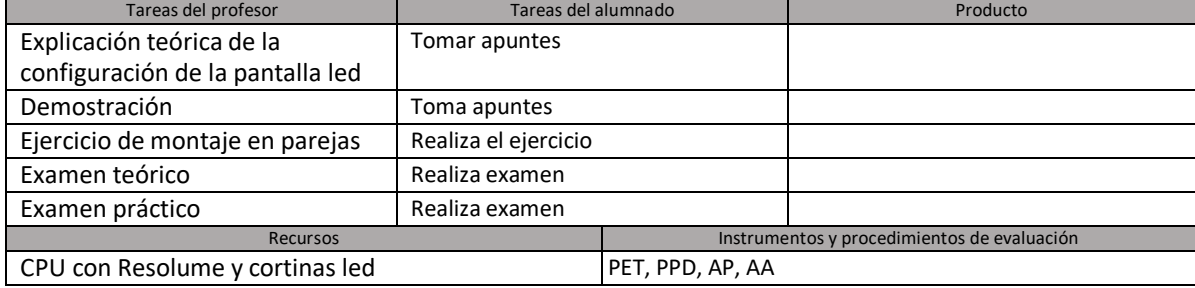

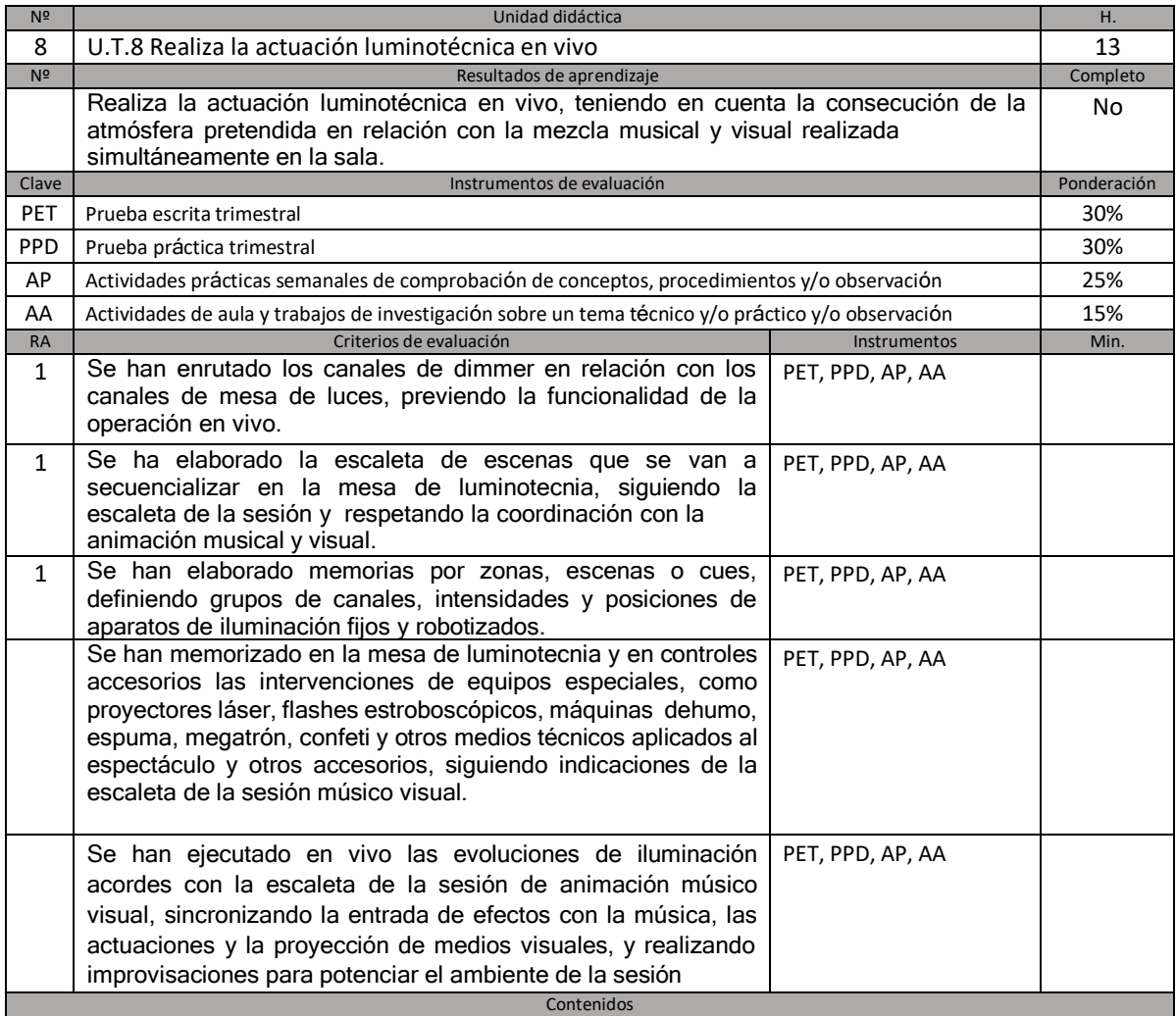

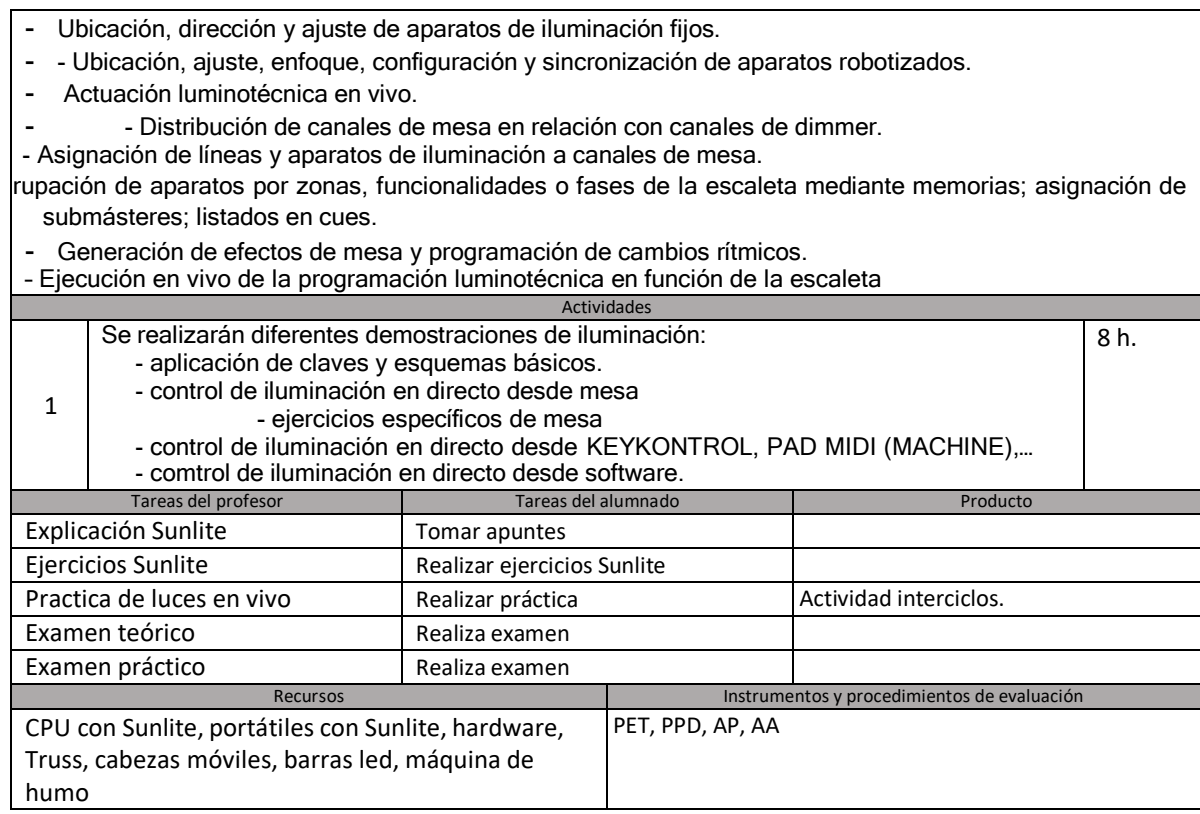

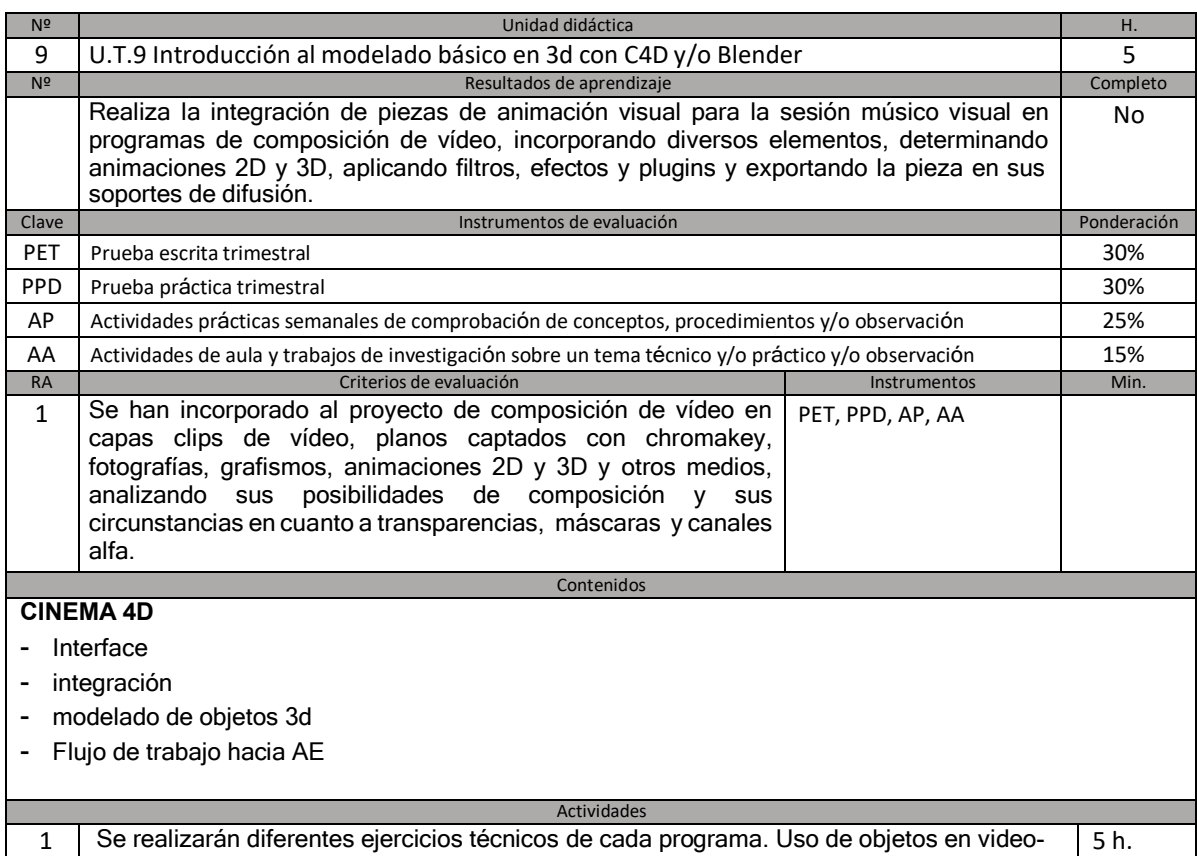

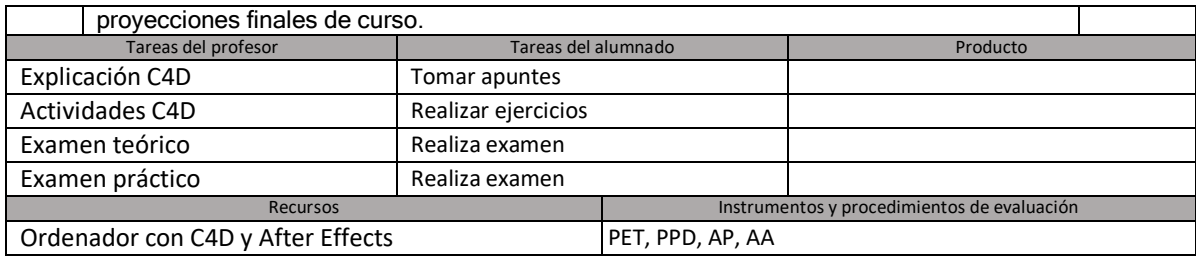

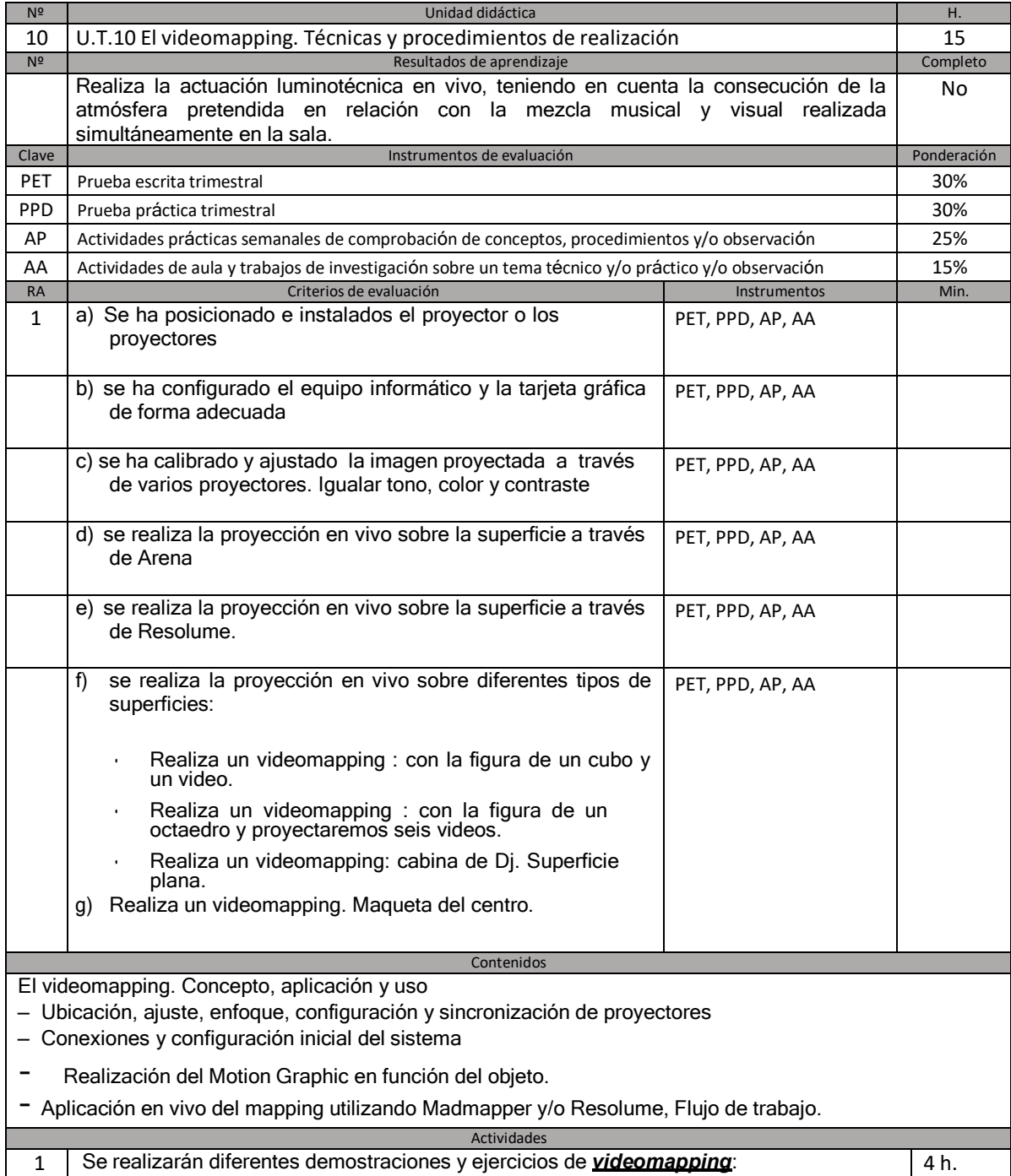

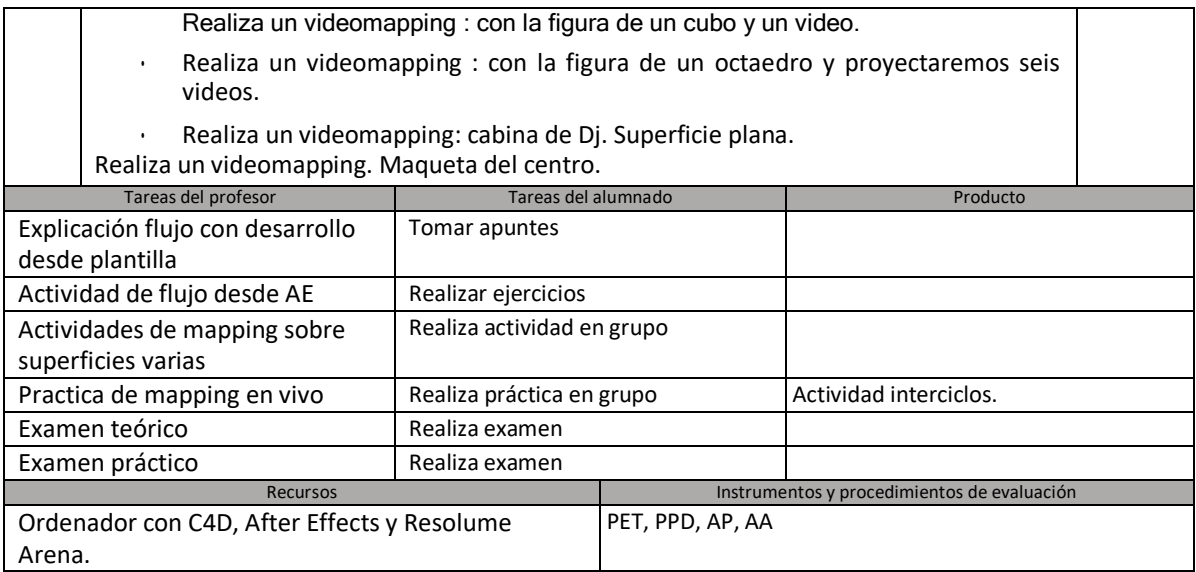

## **5.2. Evaluación extraordinaria**

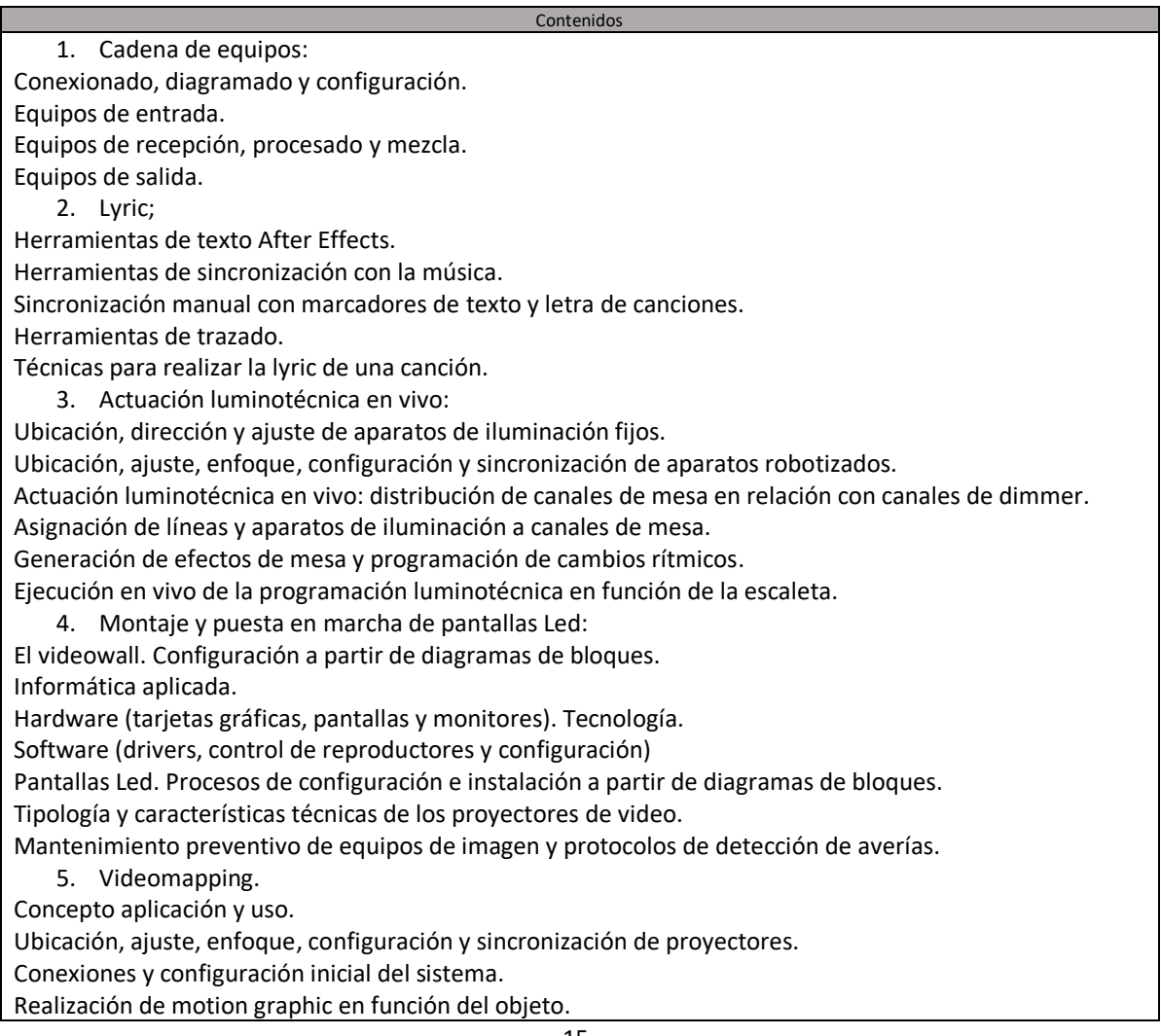

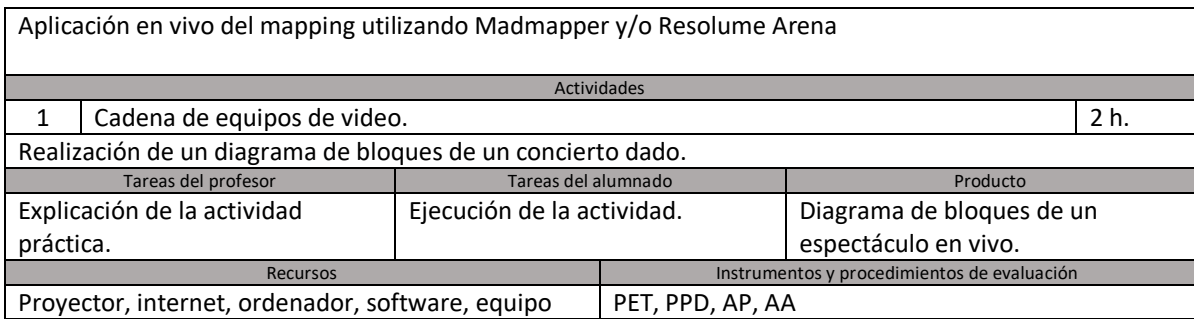

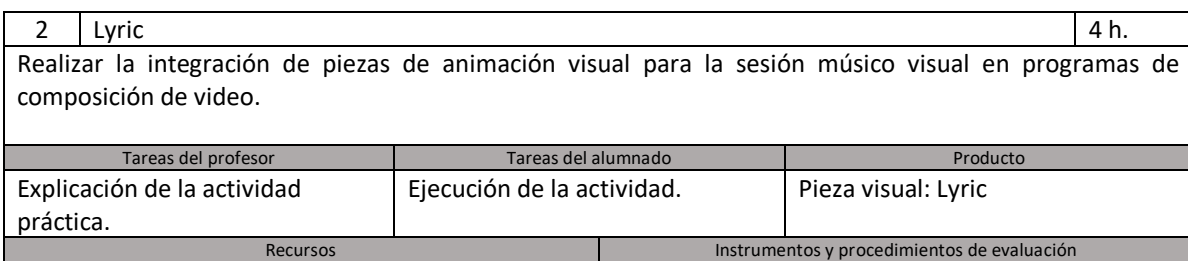

Proyector, internet, ordenador, software PET, PPD, AP, AA

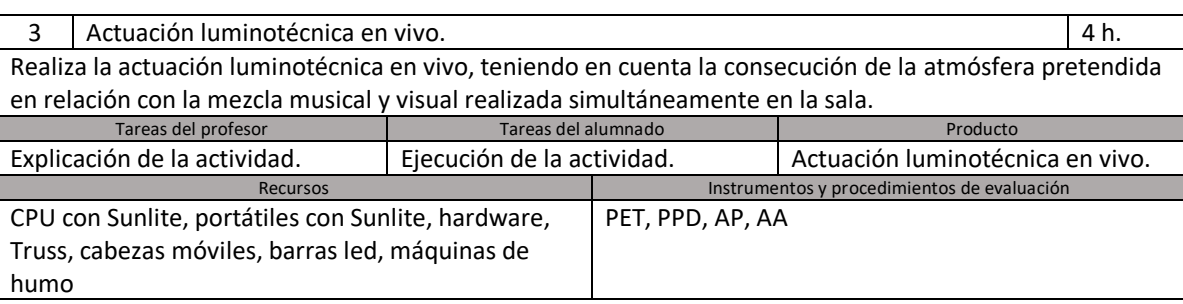

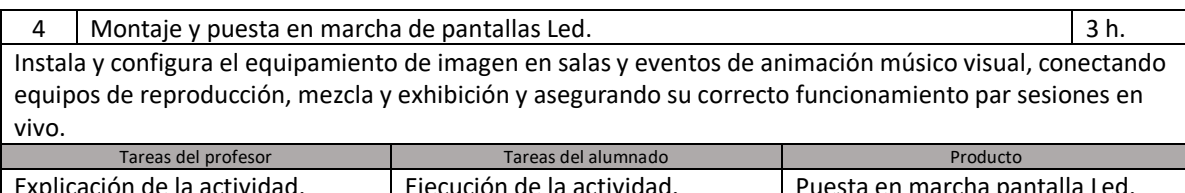

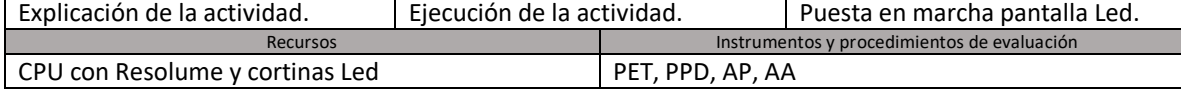

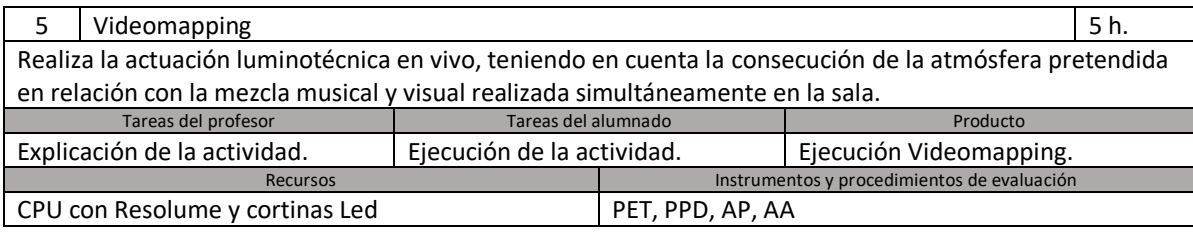

## **6. Metodología**

Las clases se impartirán en el aula de VDJ, en la sala de Truss y en el salón de actos.

La metodología ha de ser **activa y participativa**, motivadora de futuros aprendizajes, basada en **aprendizaje cooperativo,** favoreciendo el enfoque constructivista del proceso de enseñanza – aprendizaje, donde el alumno sea **protagonista** de su propio aprendizaje, Además, los contenidos de lo aprendido deben resultar **significativos y funcionales**, ayudando al alumno a tratar de utilizarlos en circunstancias reales de la vida cotidiana.

La metodología que se propone es la siguiente:

- A) Al inicio de las Unidades de Trabajo, se hará una introducción a las mismas, que muestren los conocimientos y aptitudes previos del alumno/a y del grupo, comentando entre todos/as los resultados. La evaluación inicial se realizará a través de las actividades de motivación y conocimientos previos:
	- 1) Para detectar las ideas preconcebidas
	- 2) Para despertar un interés hacia el tema
	- 3) Para conectar con otras unidades de otros módulos formativos.
	- 4) Para consultar de fuentes de información.
- B) Posteriormente se explicarán los contenidos. La evaluación procesal se realizará con las actividades de desarrollo y consolidación:
	- 1) Demostraciones teóricas y desarrollo de los contenidos.
	- 2) Ejercicios teórico-prácticos para la consolidación de los contenidos. En el aprendizaje de Software el profesor explicará de forma proyectada el interface general del programa e irá progresivamente realizando los ejercicios que posteriormente el alumno tiene que ir haciendo

Material didáctico para la formación teórica y teórico-práctica:

- Bibliografía recomendada
- Monitor de TV, cañón LCD, video, reproductor de DVD para el visionado de diversas demostraciones audiovisuales y ordenador.

Equipo para las clases prácticas:

- Sala de truss/ auditorio para montar las instalaciones
- plató de tv
- equipo de iluminación (fuentes de luz de varios tipos: led, fresnel, proyectores de luz fría, par,...)
- equipo de iluminación de espectáculos (robots, barras de luz,..)
- Paneles led
- Proyectores de video portatíl (led)
- Truss y equipamiento de volado
- Material de seguridad (guantes, escaleras...)
- 25 Imac equipados con software específico (After Effects, Photoshop, Premiere, Modul8, Madmapper, Cinema 4d y Plugin Element 3d)
- 2 Proyectores de video de alta calidad.
- mesa de iluminación
- Software de iluminación
- camcorders
- soportes de cámara (trípode, dolly, grúa,…)
- Software de conexión on line (Microsoft Teams, Outlook, Onedrive…)
- Acceso a Aulas virtuales (plataforma Moodle de la Consejería de Educación del Principado de Asturias)
	- a. Recursos que debe aportar el alumno/a.
	- Recursos imprescindibles de conectividad en casa: Microsoft Teams, Outlook, Onedrive y conexión a internet. Micrófono y webcam.
	- Recursos secundarios pero importantes: software (After Effects, Arena, Sunlite)
	- b. Apps o webs en las que debe darse de alta o inscribirse.
		- Cuenta 365 de Educastur
		- Aulas Virtuales

#### **7. Procedimiento de calificación**

a. Criterios de calificación para la obtención de la nota media

#### *Ponderación de evaluación.*

- El módulo se compone de contenidos teórico-prácticos, por lo tanto la nota final será resultado de ambos contenidos.
- **▪ La nota final estará compuesta por una parte práctica y una parte teórica con la siguiente ponderación:**

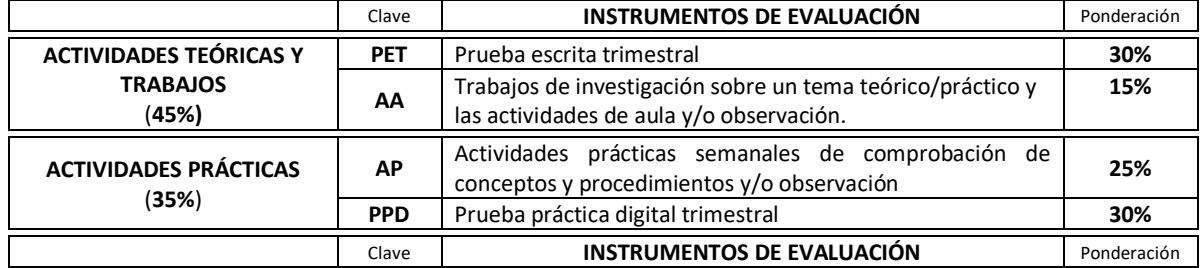

En el apartado de "Actividades de Aula" estas actividades serán recogidas en el mismo momento de su realización en el aula, actividades dirigidas por el profesor/a para el seguimiento y registro de la actividad diaria del alumnado. Para puntuar las AA se han de entregar como mínimo un 80% de las mismas correctamente ejecutadas.

- **▪ La nota de la parte práctica se elaborará con las notas obtenidas en examen práctico y en las diferentes prácticas entregadas. La nota final de la parte práctica se obtendrá de la siguiente forma:**
	- **- 30% de la nota obtenida en el examen práctico**
	- **- 25% de la media de las practicas y trabajosrealizados**
- Las calificaciones serán puntuadas del 1 al 10. Se necesitará un 5 de nota mínima para considerarse **aprobado**
- Los exámenes constarán de dos partes diferenciadas, una parte de desarrollo de contenidos teóricos y otra de realización de supuestos prácticos. Ambas partes se calificarán de 0 a 10 y será condición imprescindible superar ambas partes para superar el examen.
- En el caso en el que se realice más de una prueba teórica o práctica para cada evaluación sólo se hará media si todas ellas obtienen o superan el 5. **Si la nota de cualquiera de ellas es inferior a 5 el alumno suspenderá automáticamente la evaluación.**
- En el caso de haber suspendido la parte teórica o la parte práctica por una u otra razón (no presentación de trabajos o no asistencia a un examen, pobreza en los conocimientos, faltas deortografía, etc.), podrá recuperarse dicha parte (teórica o práctica) en el examen final (**primera ordinaria)** del último trimestre.
	- Cada examen teórico o práctico, o trabajo práctico sometido a evaluación, especificará los criterios de calificación particulares para ese examen o trabajo concreto, siempre contemplando lo expresado en esta programación.
	- Las notas de evaluación y finales según establece la ley serán un número entero. Los decimales serán tenidos en cuenta a la hora de subir nota al siguiente número entero, siempre que
		- se hayan entregado los trabajos y actividades según las normas establecidas;
		- la actitud del alumno sea la adecuada;
		- el alumno obtenga una nota igual o superior a 5 en los exámenes teóricos o prácticos;
		- dicha subida se hará en la nota final del curso.
		- b. Evaluación trimestral

Se aplicarán estos mismos criterios anteriores.

## **8. Procedimiento de recuperación**

#### **8.1.Recuperación trimestral**

El mecanismo de recuperación dentro de la evaluación ordinaria (realizada en marzo) es el siguiente:

55% parte práctica (examen práctico). Este exámen práctico podrá sustituirse (de forma excepcional y en caso de confinamiento) por algún tipo de actividad realizable en casa relacionado fundamentalmente con cuestiones de planificación.

45% parte teórica (examen teórico)

#### **8.2.Evaluación extraordinaria**

En junio, el alumnado que no supere la evaluación ordinaria, accede a la recuperación extraordinaria de junio. Consiste en la realización de un examen teórico y práctico con una ponderación que es la siguiente:

55% parte práctica (examen práctico). Este exámen teórico podrá sustituirse (de forma excepcional y en caso de confinamiento) por algún tipo de actividad realizable en casa, relacionado fundamentalmente con cuestiones de planificación de eventos (parte visual).

45% parte teórica (examen teórico)

#### **8.3.Sistema especial de evaluación**

Cuando el alumno acumule más del 15% de faltas de asistencia del trimestre deberá acudir a un sistema alternativo de evaluación. Esté alumno podrá seguir asistiendo a clase y participando del proceso enseñanzaaprendizaje con todos sus derechos.

El límite en el módulo de está marcado en **20** faltas en el primer trimestre, **20** en el segundo y **17** en el tercero.

Al final de curso se realizará una prueba consistente en un examen teórico (test y pregunta de respuesta corta), exámenes prácticos y entrega de trabajos para valorar los conocimientos del alumno sobre los contenidos de cada uno de los trimestres en los que faltó. En el caso de alumnos que hayan faltado un periodo concreto se podrá diseñar una prueba personalizada para su caso.

#### **Se puede establecer en el RRI la posibilidad de no aplicar este sistema alternativo a alumnos que hayan superado el 15% cuando el profesor considere que cuenta con el suficiente número de referencias para obtener una calificación.**

Si el alumno ha participado en algún ejercicio de clase se tendrá en cuenta en los trabajos que deberá realizar. Igualmente los exámenes realizados durante el curso ya no tendrán que ser realizados de nuevo en el procedimiento alternativo de evaluación

#### **En qué consiste**

Al final de curso se realizará una prueba extraordinaria consistente en realizar los exámenes relacionados con la evaluación SAE:

SAE sobre los contenidos del PRIMER TRIMESTRE y SEGUNDO TRIMESTRE

El alumno podrá entregar ejercicios de clase siempre en una fecha anterior los exámenes. El alumnado que deba acudir al SAE serán informados por el profesor que imparte el módulo. Además será informado a través del Tablón de anuncios del centro por parte de Jefatura de Estudios.

#### **La nota final dentro de SAE** estará compuesta por la actitud, parte práctica y parte teórica con la siguiente ponderación:

**- 70% de práctica**

#### **▪ 50% examen**

**▪ 20% prácticas entregadas**

30% de teoría

#### **8.4.Mínimos exigibles**

Para superar el módulo es necesario cumplir con los mínimos exigibles. Representan los saberes mínimos que el alumnado necesita adquirir para obtener un cinco. Son los siguientes:

- **-** Configurar la calidad técnica de los proyectos y de los productos adaptándose a la finalidad requerida en los trabajos profesionales objeto de las unidades didácticas.
- **-** Realizar la animación de cualquier parámetro de AE
- **-** Integrar el material de cualquier tipo, formato o plataforma en un producto final
- **-** Realizar una instalación básica y funcional para la animación visual de un evento
- **-** Realizar una instalación básica y el posicionamiento de una instalación lumínica
- **-** Realizar el control luminotécnico en vivo
- **-** Realizar el procedimiento de instalación y ajuste para realizar el videomapping
- **-** Realizar el control en directo de unas visuales siguiendo criterios propios del evento

## **9. Atención a la diversidad**

#### **9.1.Adaptaciones de acceso**

La Administración educativa establecerá medidas de acceso al currículo reservando un porcentaje de plazas para alumnos con un grado determinado de discapacidad.

En su caso, se podrán realizar adaptaciones o incluso exenciones de la programación, dirigidas al alumnado con discapacidad que lo precise en función de su grado de minusvalía. Estas modificaciones se podrán realizar en lo referente a metodología y organización en el aula, recursos y materiales didácticos y en los procedimientos de evaluación.

El profesorado reforzará el apoyo con el fin de estimular su atención y motivación, corregir las deficiencias y seguir detalladamente los progresos y dificultades del alumnado de forma individual.

En el caso de que sea necesario recursos específicos en función del tipo de minusvalía se pondrá en conocimiento de la administración educativa o de alguna organización especializada en estas necesidades.

#### **9.2.Dificultades de aprendizaje**

En Formación Profesional las diferencias personales en capacidades específicas, motivaciones e intereses suelen estar bastantes definidas. La propia organización de la Formación Profesional permite que los propios alumnos den respuesta a esta diversidad a través de las distintas familias profesionales existentes y de los ciclos formativos que se ofertan dentro de cada una de ellas.

En los Ciclos Formativos las adaptaciones de la programación van dirigidas principalmente al alumnado que presenta necesidades educativas especiales o altas capacidades intelectuales. En cualquier caso no debemos olvidar que el fin último de la formación profesional es alcanzar ciertas capacidades profesionales y la inserción laboral. Por lo tanto, las variaciones deben orientarse a la metodología, organización y el seguimiento individualizado.

#### **10. Aspectos transversales**

#### **10.1 Educación en valores e igualdad**

En el módulo se trabajarán estos aspectos a lo largo del desarrollo de determinadas actividades prácticas.

Existen algunos ejemplos de áreas que pueden ser afines a nuestros módulos:

- Educación para la salud y riesgos laborales: material, seguridad y accidentes
- Educación emocional: trabajo en equipo, empatía, habilidades sociales, autoestima
- Educación en valores: Igualdad, derechos humanos, interculturalidad
- Espíritu emprendedor
- TIC y nuevas tecnologías
- Creatividad
- Medio ambiente
- Cultura general y de la comunidad autónoma
- $\blacksquare$

#### **10.2 Programación de actividades complementarias y extraescolares**

Se propone llevar a cabo un evento final de curso (de carácter interciclos) para que el alumnado lleve a cabo la consecución final de un espectáculo en vivo.

- **-** FIVO, Festival de Videoclips de Oviedo.
- **-** Charla de los organizadores de FIVO (salón de actos CISLAN)
- 'INPACT Innovative Partnership for artistic and cultural transition', es un proyecto europeo cofinanciado por Erasmus+

#### **10.3 Actividadesinterdepartamentales**

No están previstas

## **11.Seguimiento de la programación**

En las reuniones de departamento se cubrirá un cuestionario sobre el desarrollo de la programación docente. Trimestralmente se realizará un análisis más detallado del transcurso de la programación docente yde sus áreas de mejora.